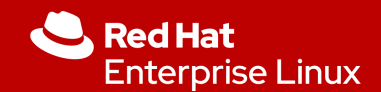

### Podman, Buildah and Quarkus

#### The Latest in Linux Containers Technology

Daniel Oh Open Source Summit Japan 2019

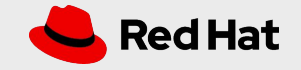

OPEN SOURCE SUMMIT

### About Me

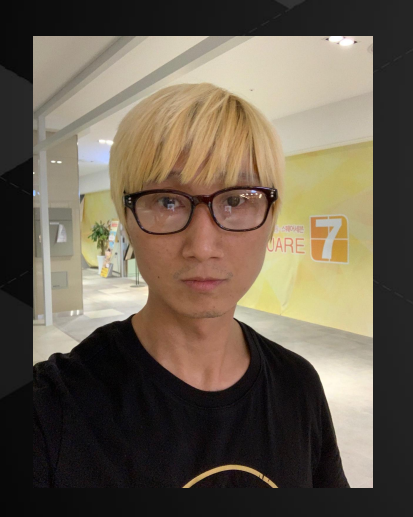

### Daniel Oh

- Principal Technical Product Marketing Manager at Red Hat
	- Cloud Native App Development
	- Agile & DevOps practices
- CNCF Ambassador
- Java Developer
- Opensource.com Moderator
- Public Speaker & Writer

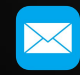

doh@redhat.com @danieloh30

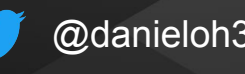

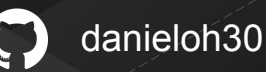

### Container tools landscape is changing. Why?

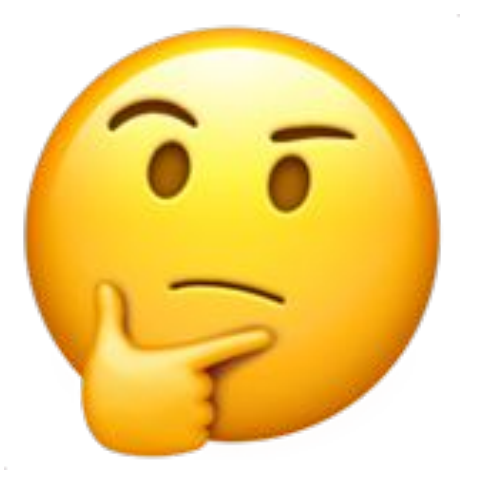

Since Open Container Initiative (OCI) there are several new projects What needs do these projects address? What are these projects and when should I use them? What specific security concern does each address?

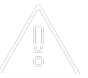

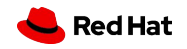

### Early concerns with Docker

Since the early days enterprise users of Docker had concerns

- Build requires a "big fat" daemon on every host
- Regression for integration with container platforms Kubernetes/OpenShift
- Build has secret handling issues
- Root/privileged concerns at runtime
- Root/privileged concerns with daemon
- Build requires a running container

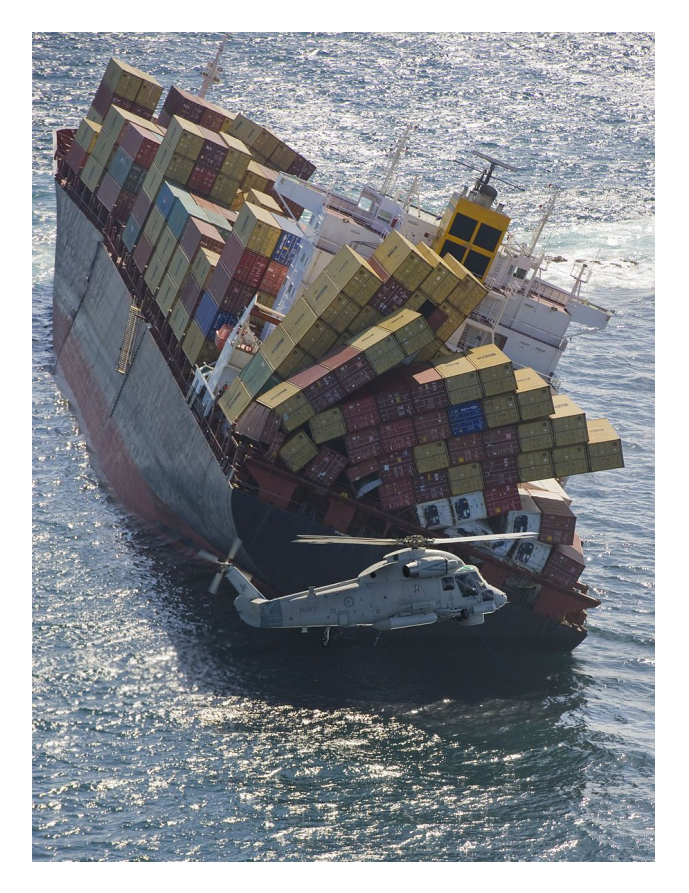

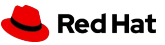

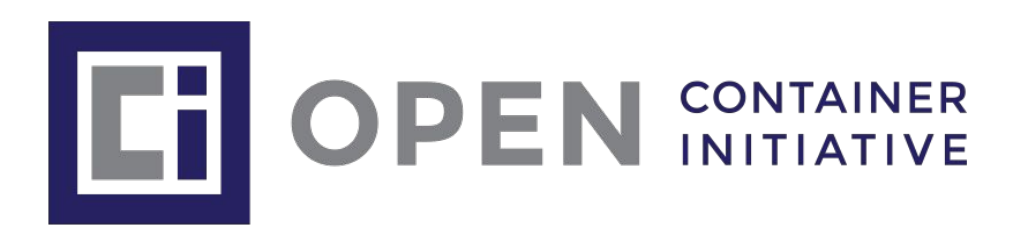

- Docker, Red Hat et al. June 2015
- Two specifications
	- Image format
		- How to package an OCI Image with sufficient information to launch the application on the target platform
	- Runtime
		- How to launch a "filesystem bundle" that is unpacked on disk
- Version 1.0 of each released July 19th 2017
- Distribution spec started in April, 2018.

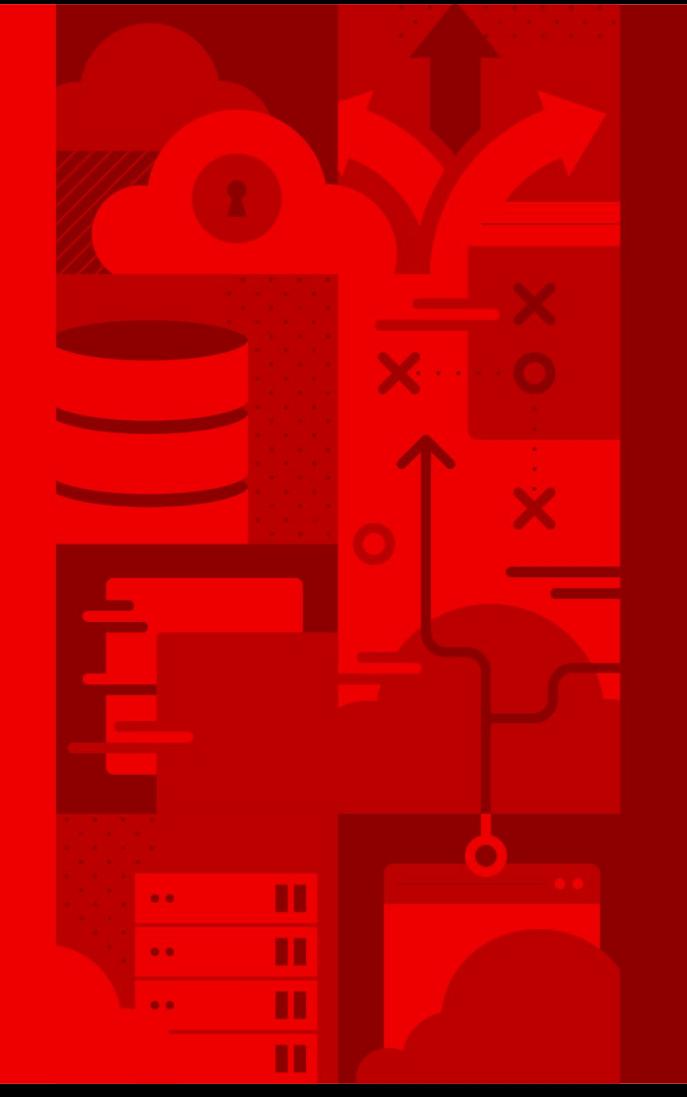

# Containers are Linux

#### Red Hat

### **Container innovation continues ….**

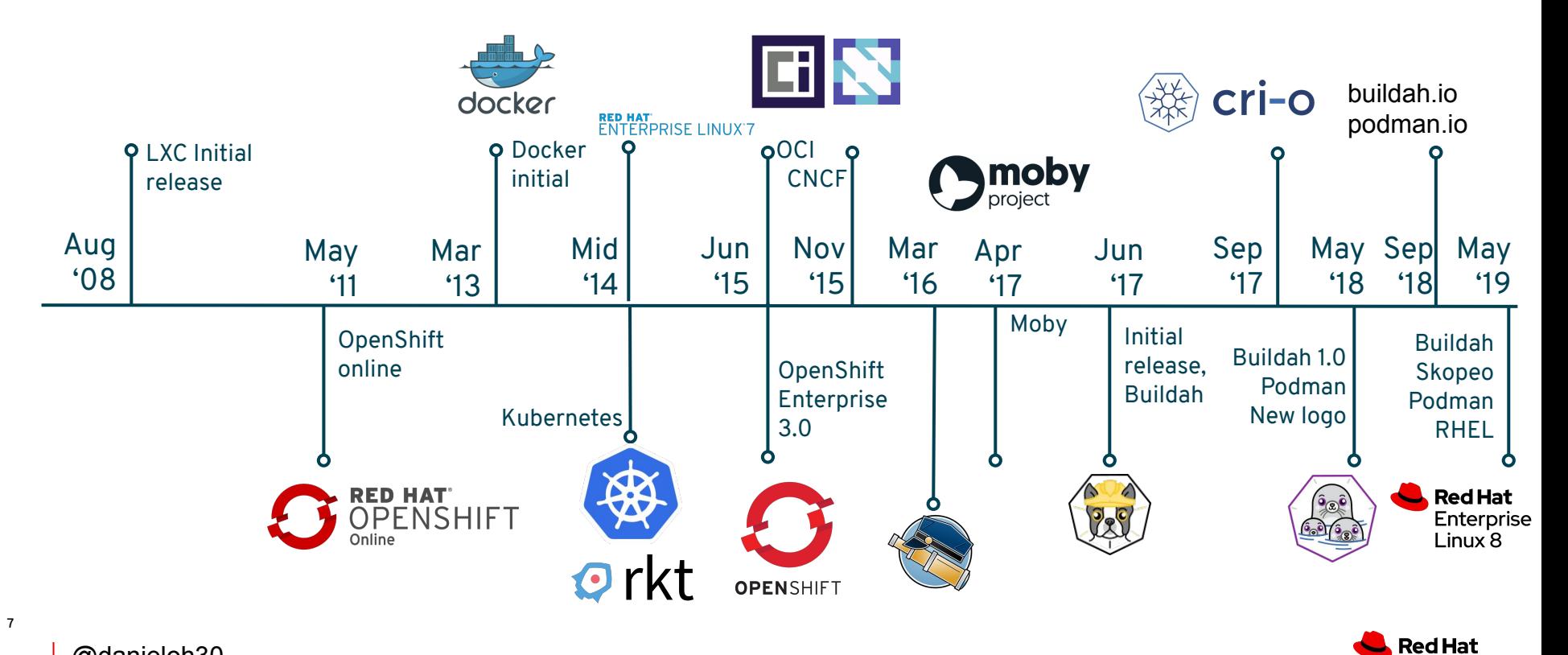

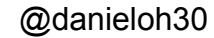

### How did Docker change containers?

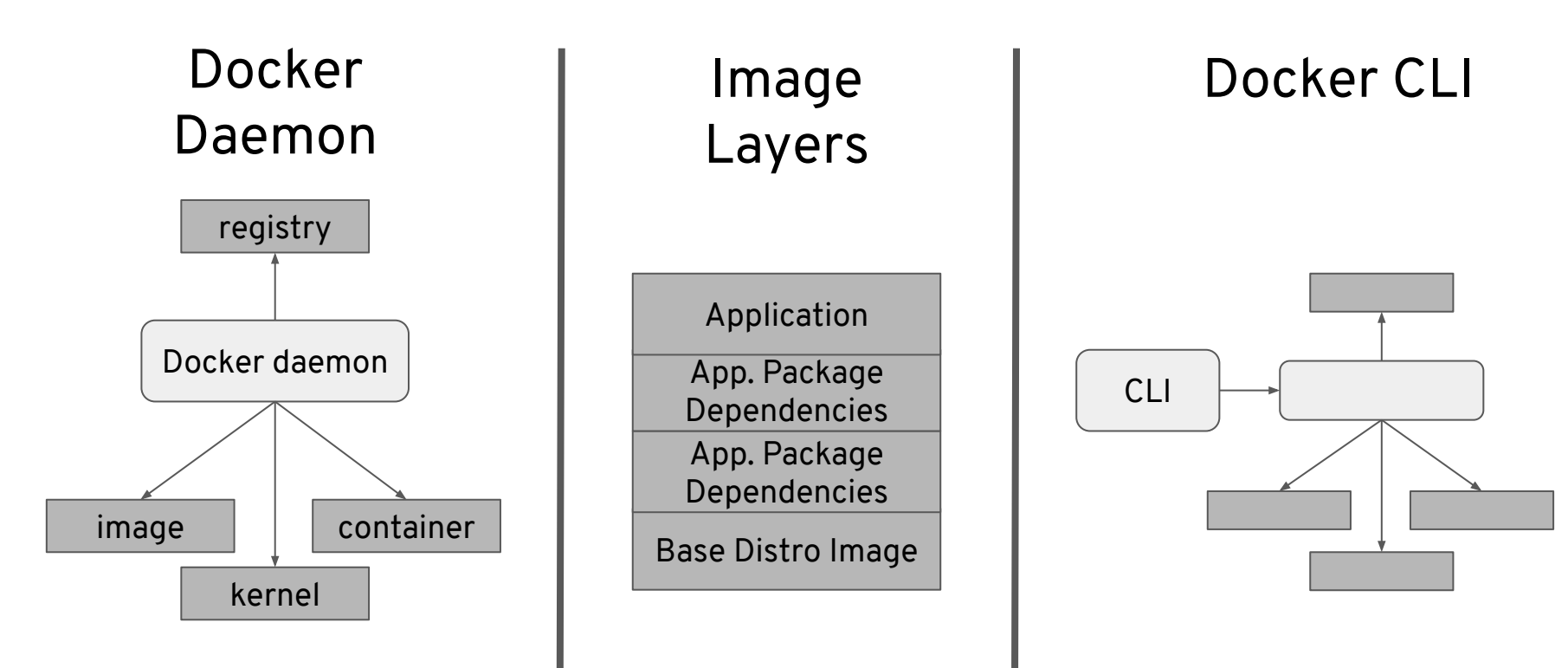

@danieloh30

**8**

**Red Hat** 

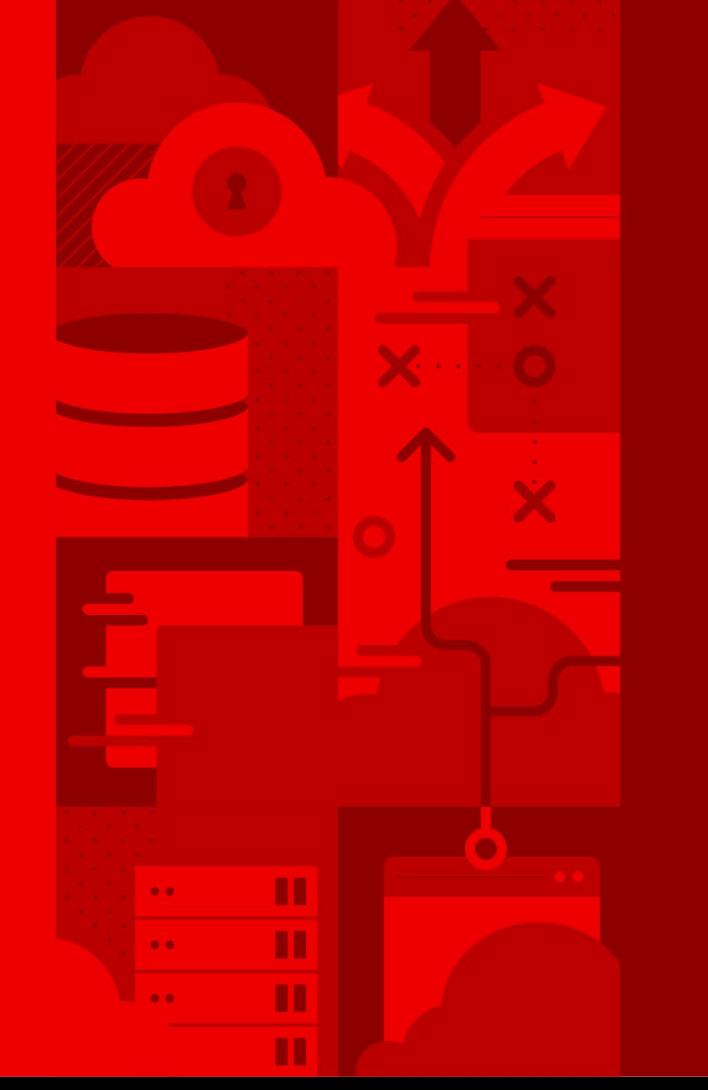

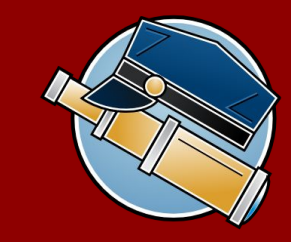

# Skopeo. The first break away.

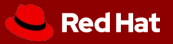

### **IMAGE COPY WITH SKOPEO**

- Built for interfacing with Docker registry
- CLI for images and image registries
- Rejected by upstream Docker ヽ (ツ)\_/
- Allows remote inspection of image metadata - no downloading
- Can copy from one storage to another

No pulling potentially malicious images Non-root copy. Bridge between registries.

SECURITY FEATURES

**Share securely** No daemon

Inspect remote images

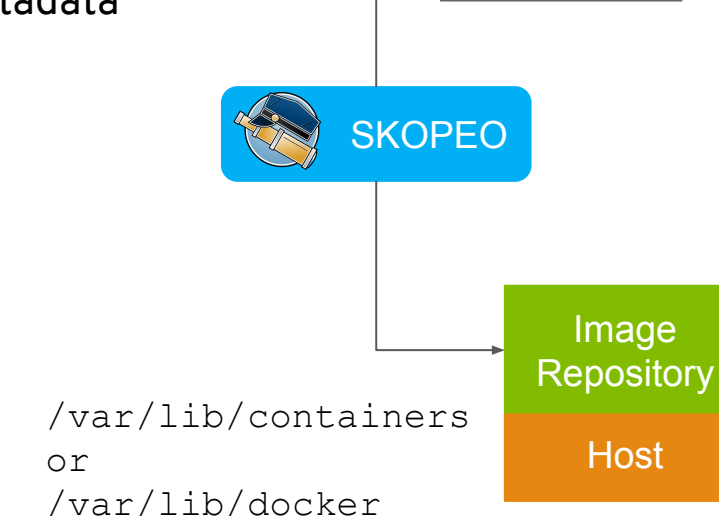

Image **Registry**  *K* QUAY

docker

#### @danieloh30

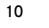

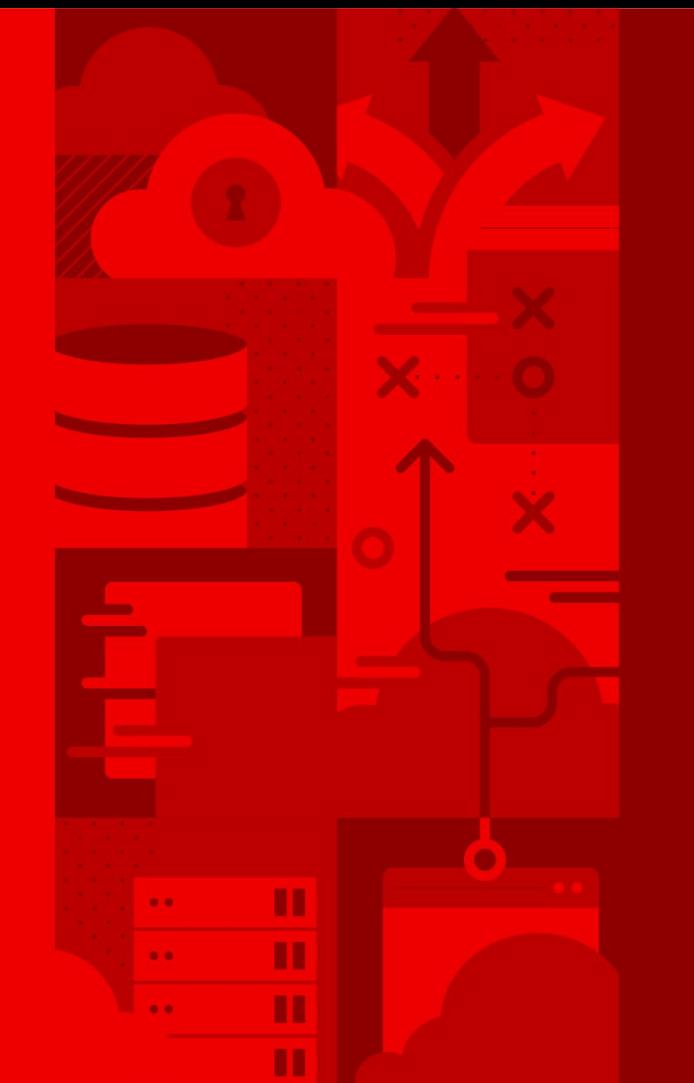

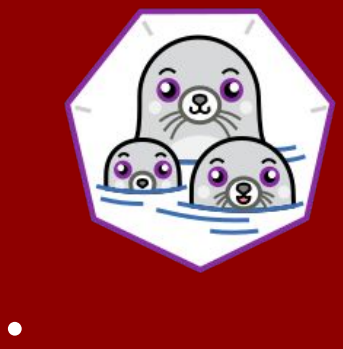

# Podman. The daemonless client for developers and beyond.

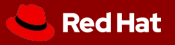

### **The new container CLI**

- @ [podman.io](http://podman.io)
- Client only tool, based on the Docker CLI. (same+)
- No daemon!
- Storage for
	- Images containers/image
	- Containers containers/storage
- **Runtime**  $r$ **unc**
- Shares state with CRI-O and with Buildah!

#### SECURITY FEATURES

Run and develop securely No daemon Run without root Isolate with user namespaces Audit who runs what

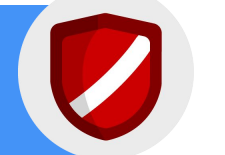

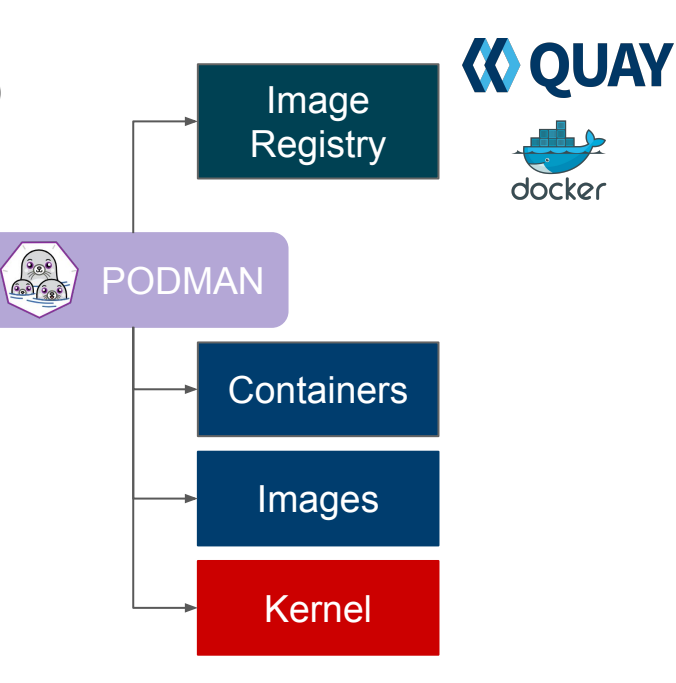

podman

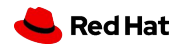

**PODMAN**

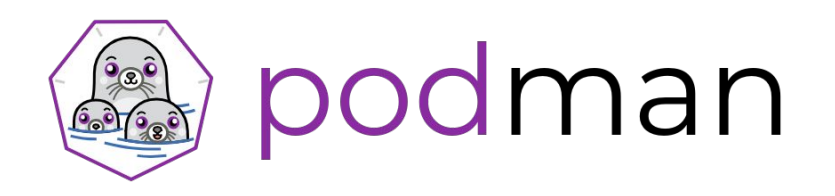

### Developer's experience

- Provides a familiar command line experience compatible with the Docker CLI
- Great for running, building, and sharing containers outside of Kubernetes/OpenShift
- **● Build and run containers as non-root (enhanced user namespaces)**
- Can be wired into existing infrastructure where the docker daemon/cli are used today
- Use existing Dockerfiles
- Simple command line interface, **no client-server architecture**
- Docker compatible health checks

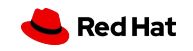

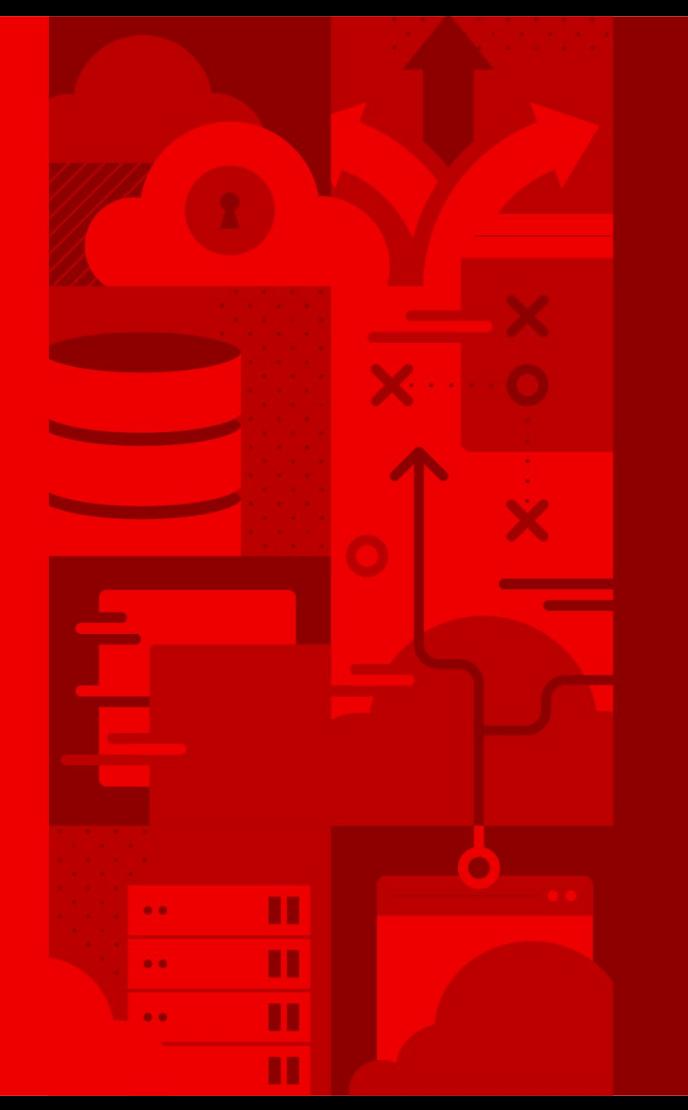

# Podman Demo

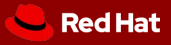

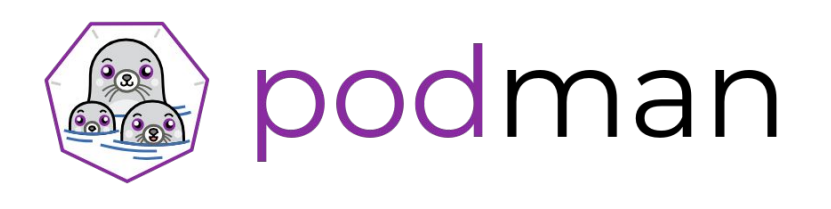

### But there's more : podman pod

Pods are a group of one or more containers sharing the same network, pid and ipc namespaces.

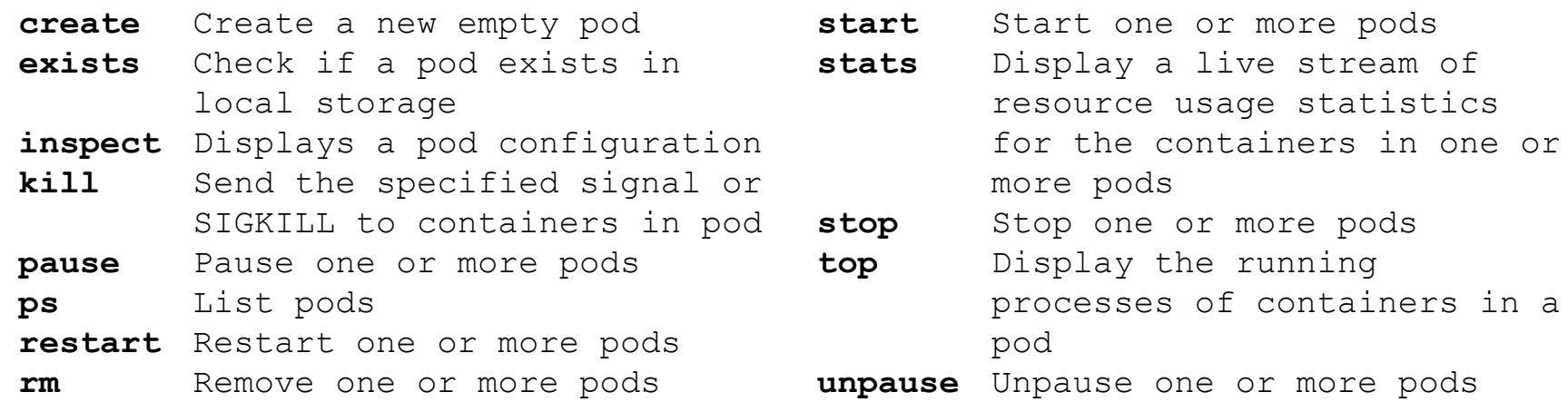

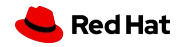

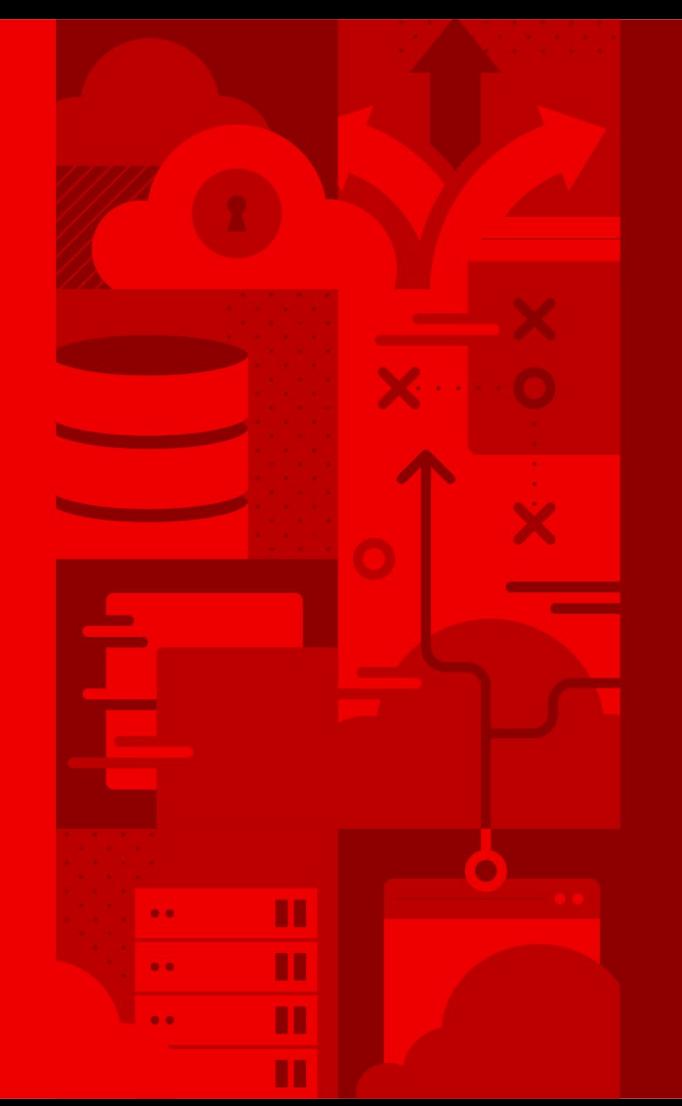

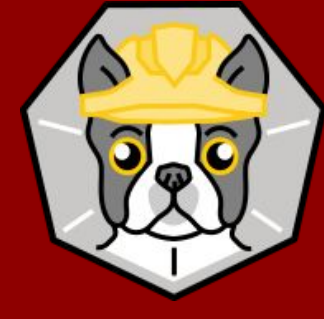

# Buildah. The secure container builder.

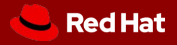

**BUILDAH**

### The separation of concerns

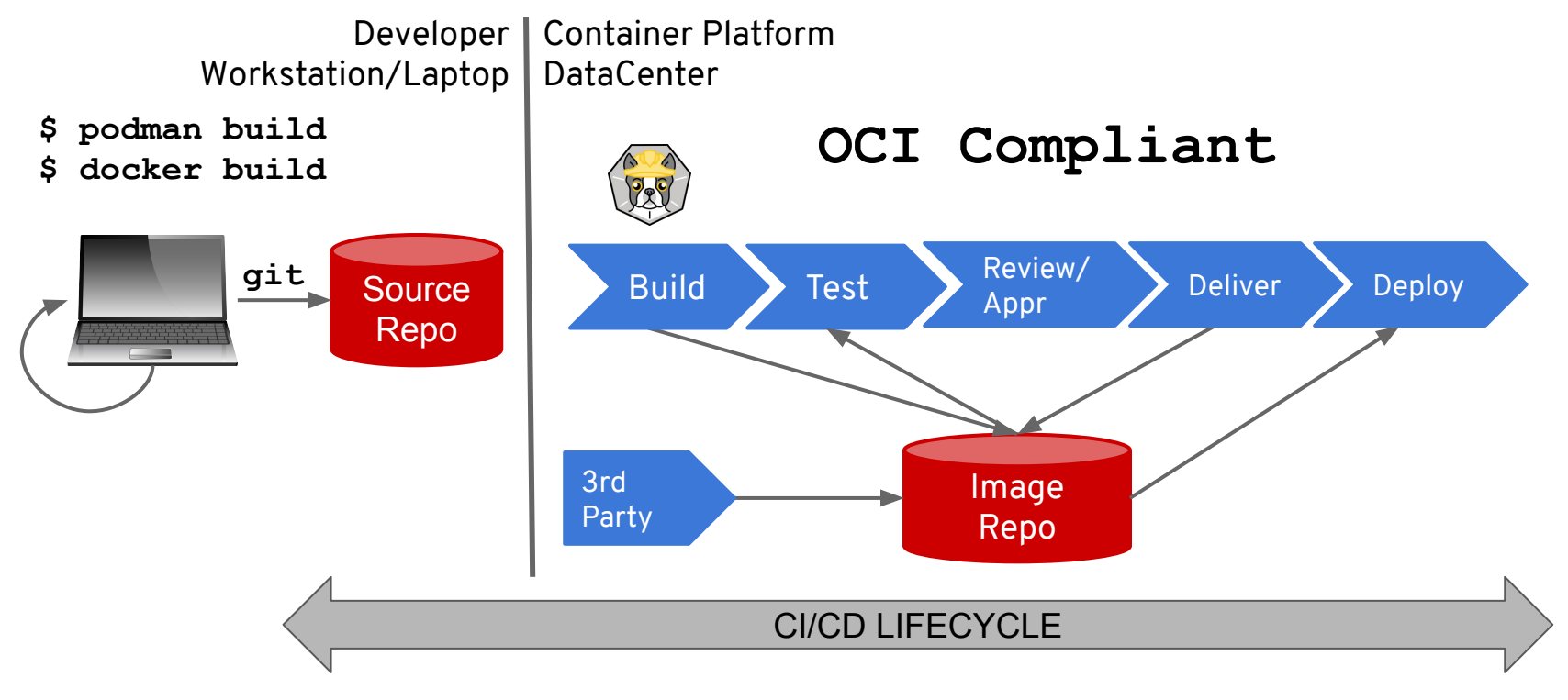

@danieloh30

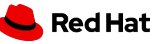

**BUILDAH**

### Why use Buildah?

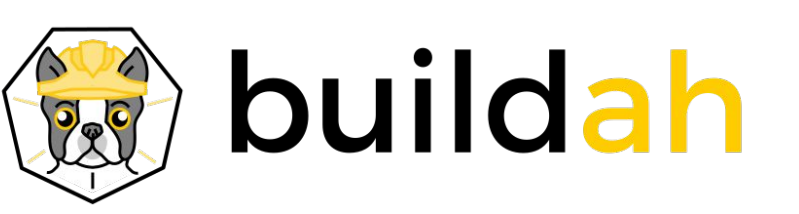

- Now [buildah.io](http://buildah.io)
- **Builds OCI compliant images**
- No daemon no "docker socket"
- Does not require a running container
- Can use the host's user's secrets.
- Single layer, from scratch images are made easy and it ensures limited manifest.
- If needed you can still maintain Dockerfile based workflow

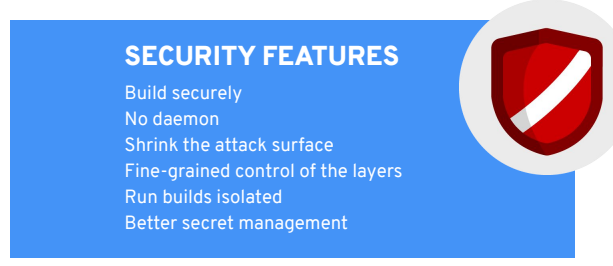

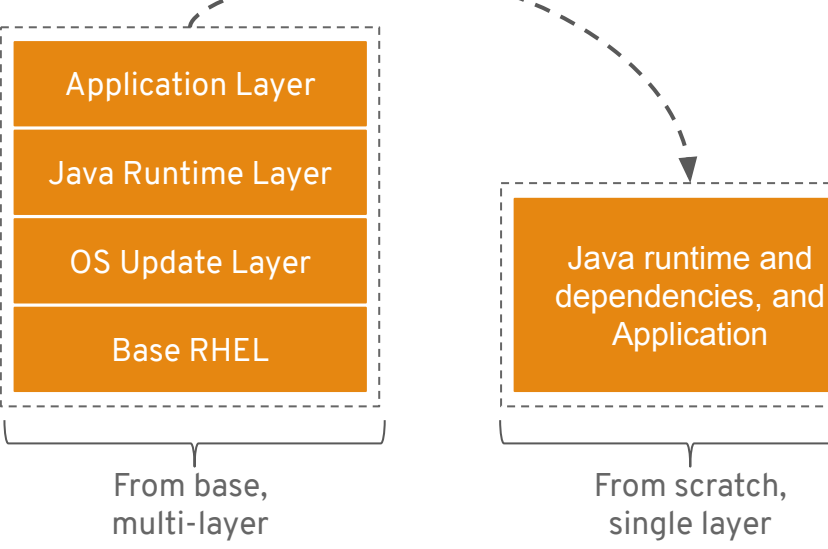

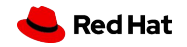

@danieloh30

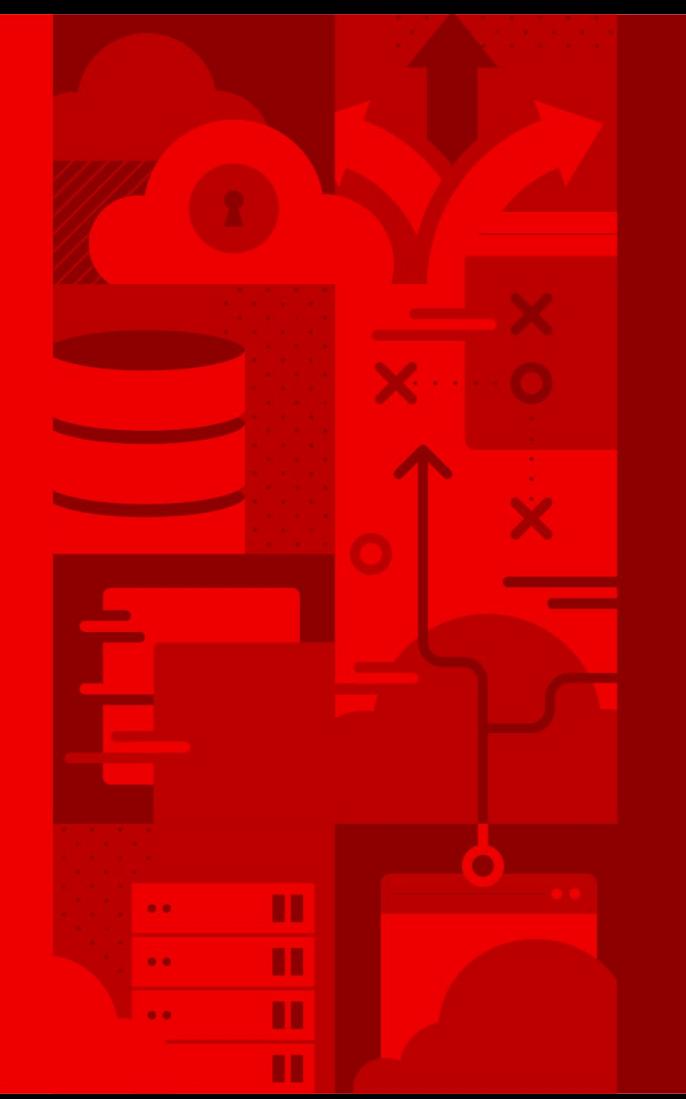

# Buildah Demo

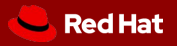

### What does Buildah do?

*buildah from -* Build up a container root filesystem from an image or *scratch*.

*buildah config -* Adjust defaults in the image's configuration blob.

*buildah run -* Run a command in the container's filesystem using *runc*.

NOT like docker run. Like Dockerfile RUN.

*buildah mount -* Mount the container's root filesystem on the host.

*buildah commit -* Commit container's changes to a new image.

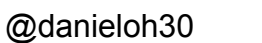

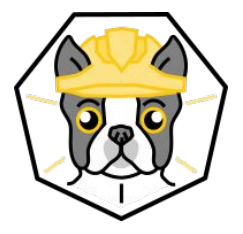

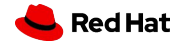

### What does Buildah do?

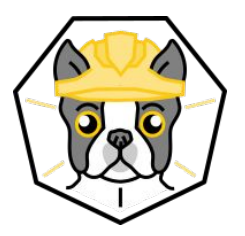

*buildah push -* Push images to registries (Quay etc.) or a local *dockerd* instance

*buildah build-using-dockerfile (a.k.a. buildah bud) -* Build images using a Dockerfile for instructions

*buildah unmount -* Oh, it also unmounts container filesystems

Provide a library API that's used by the CLI

Share libraries and on-disk storage with CRI-O

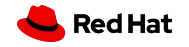

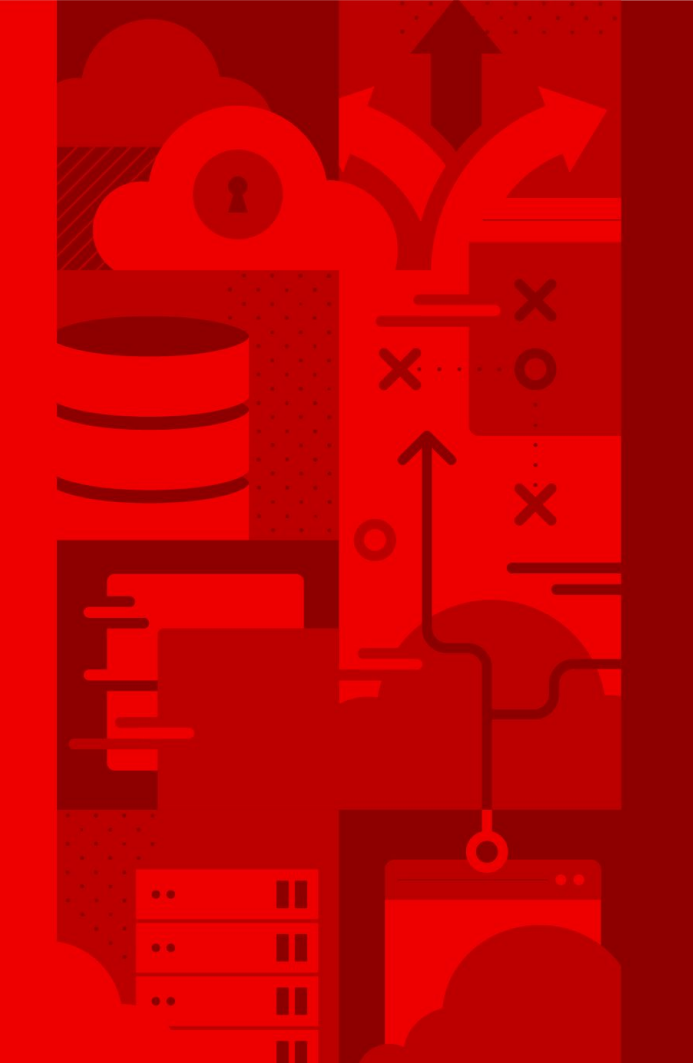

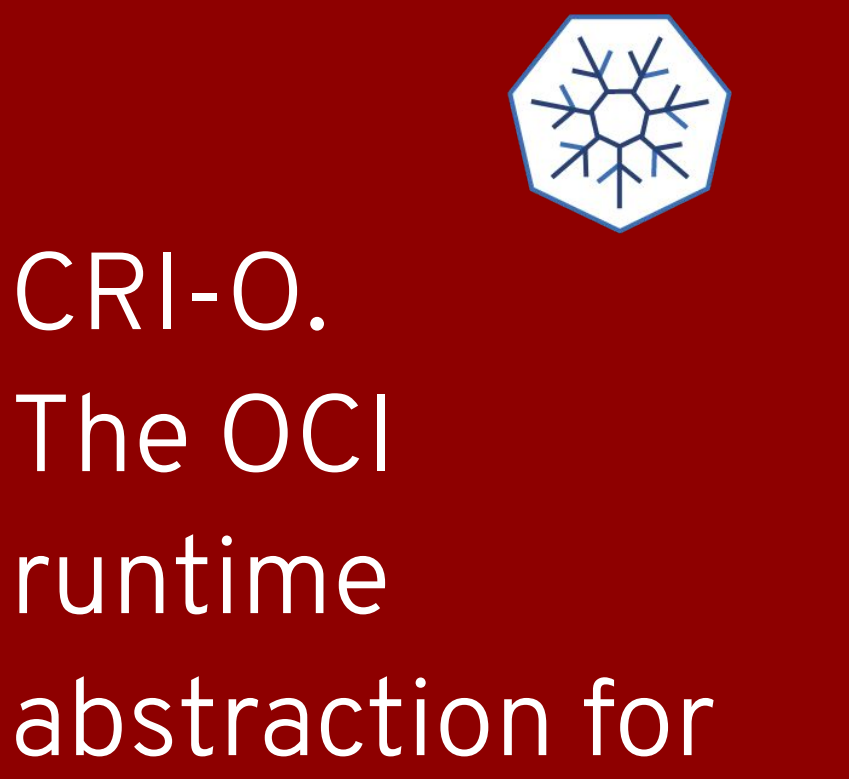

Kubernetes

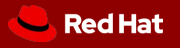

### **OCI AND CRI-O**

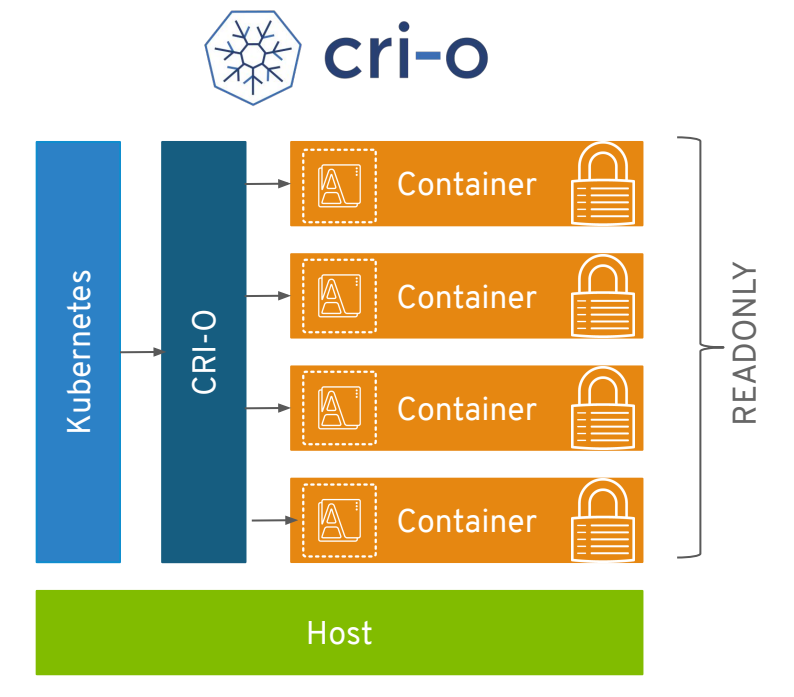

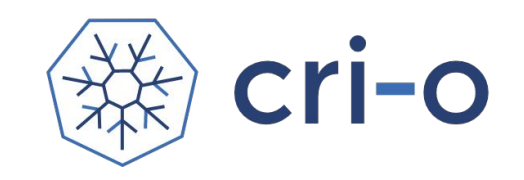

- A Kubernetes thing
- Now part of CNCF! (April 8th)
- OCI daemon
- Implements Kubelet Container Runtime Interface (CRI)

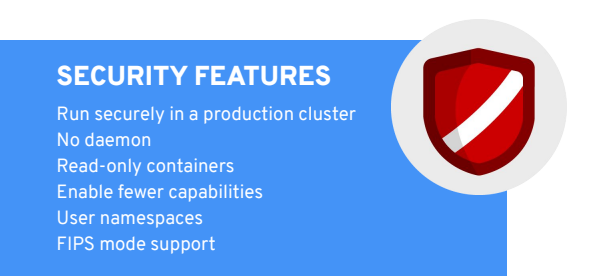

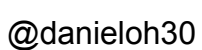

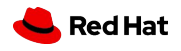

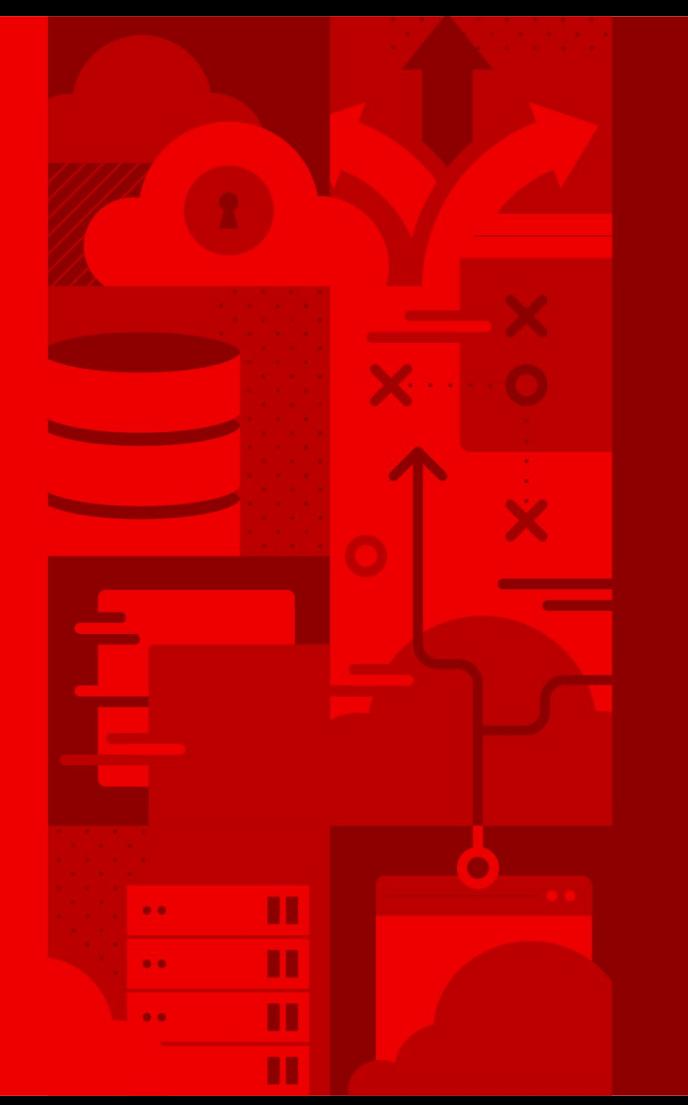

Which **app** will be the best for the Linux Containers?

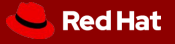

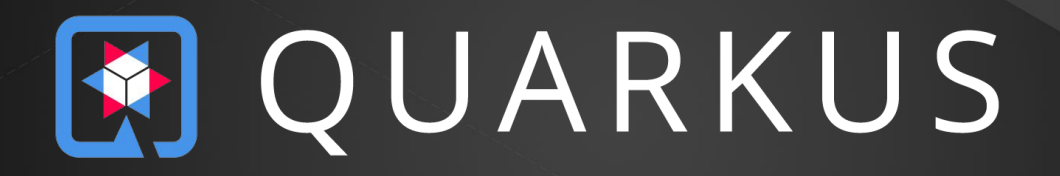

### Supersonic Subatomic Java

A Kubernetes Native Java stack tailored for GraalVM & OpenJDK HotSpot, crafted from the best of breed Java libraries and standards

@danieloh30 @QuarkusIO

#### **Container First**

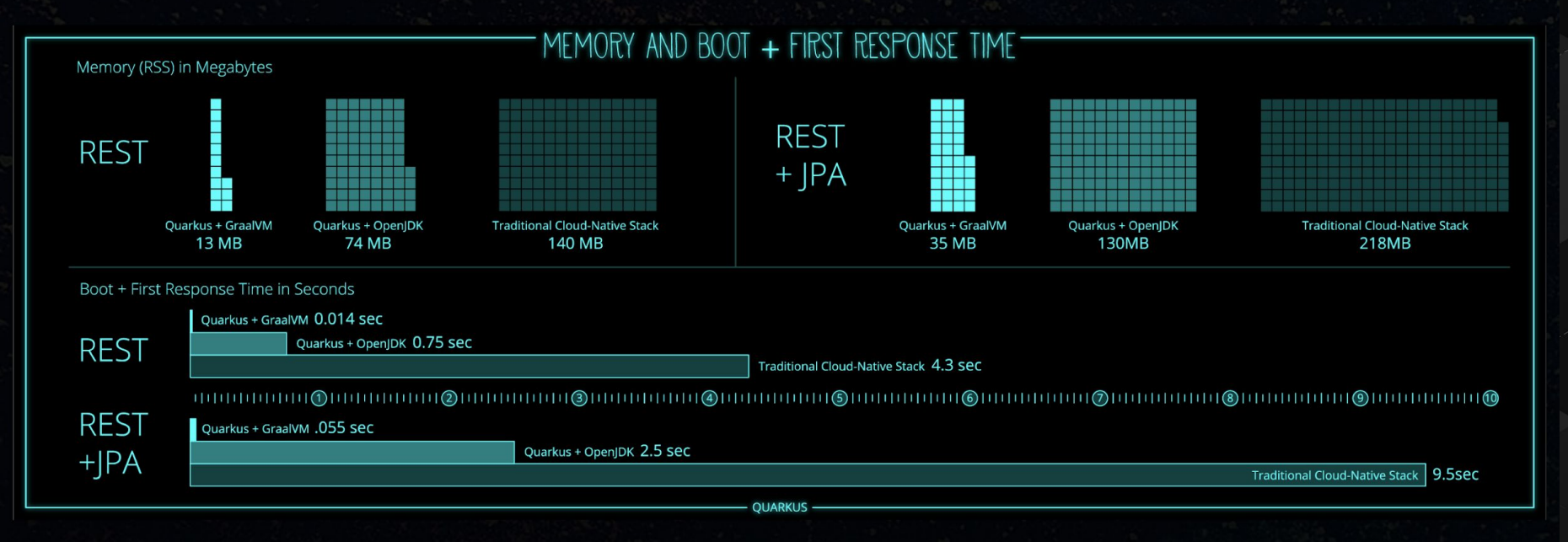

## A stack to write Java apps

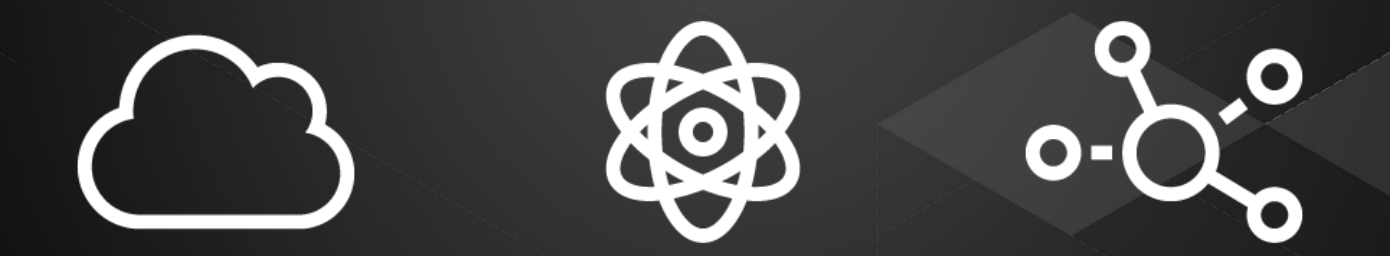

### Cloud Native, Microservices, Serverless

@danieloh30 @QuarkusIO

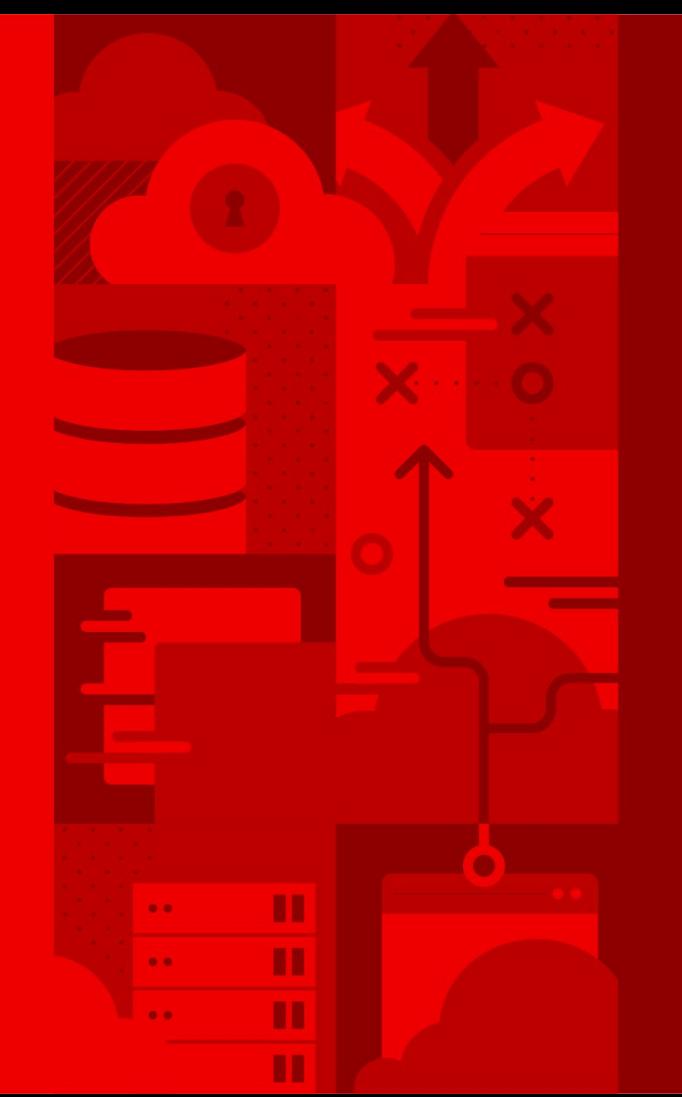

# Quarkus Demo

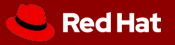

### **Benefit No. 1: Developer Joy**

#### A cohesive platform for optimized developer joy:

- Based on standards, but not limited
- Unified configuration
- Zero config, live reload in the blink of an eye
- Streamlined code for the 80% common usages, flexible for the 20%
- No hassle native executable generation

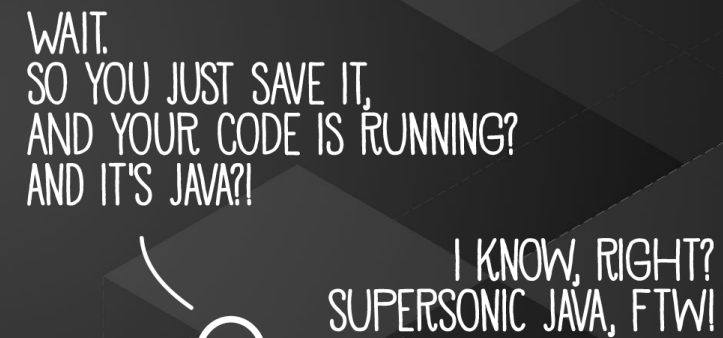

### **Benefit No. 2: Supersonic Subatomic Java**

REST

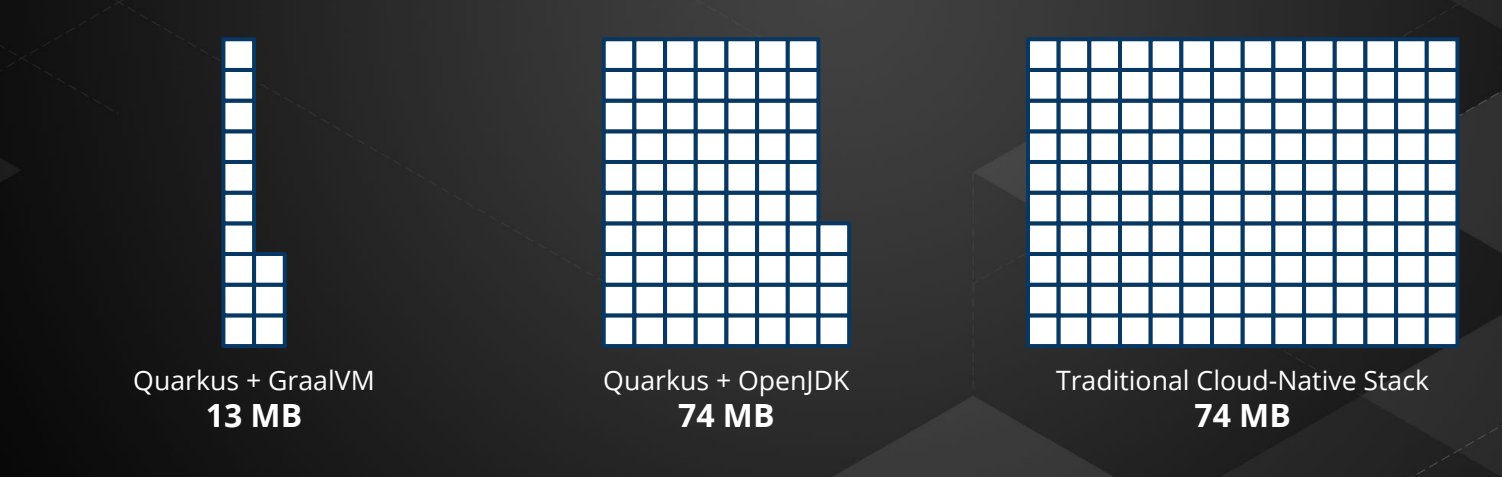

Memory (RSS) in Megabytes

### **Benefit No. 2: Supersonic Subatomic Java**

#### REST + CRUD

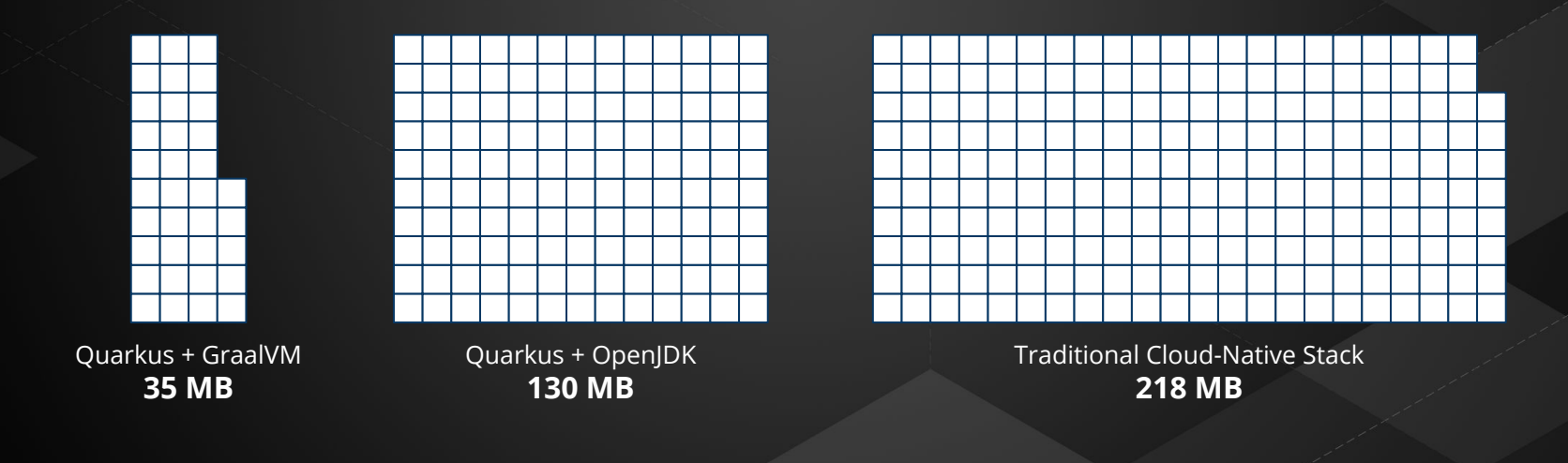

Memory (RSS) in Megabytes

### **Benefit No. 2: Supersonic Subatomic Java**

REST

Quarkus + GraalVM **0.014 Seconds**

Quarkus + OpenJDK **0.75 Seconds**

Traditional Cloud-Native Stack **4.3 Seconds**

#### REST + CRUD

Quarkus + OpenJDK **2.5 Seconds**

Quarkus + GraalVM **0.055 Seconds**

Traditional Cloud-Native Stack **9.5 Seconds**

@danieloh30 @QuarkusIO

Boot + First Response Time (in seconds)

### **Benefit No. 3: Unifies Imperative and Reactive**

@Inject SayService say;

@GET @Produces(MediaType.TEXT\_PLAIN) public String hello() { return say.hello();

@Inject @Stream("kafka") Publisher<String> reactiveSay;

@GET

@Produces(MediaType.SERVER\_SENT\_EVENTS) public Publisher<String> stream() { return reactiveSay;

- Combine both Reactive and imperative development in the same application
- Inject the EventBus or the Vertx context
- Use the technology that fits your use-case

### **Benefit No. 4: Best of Breed Frameworks & Standards**

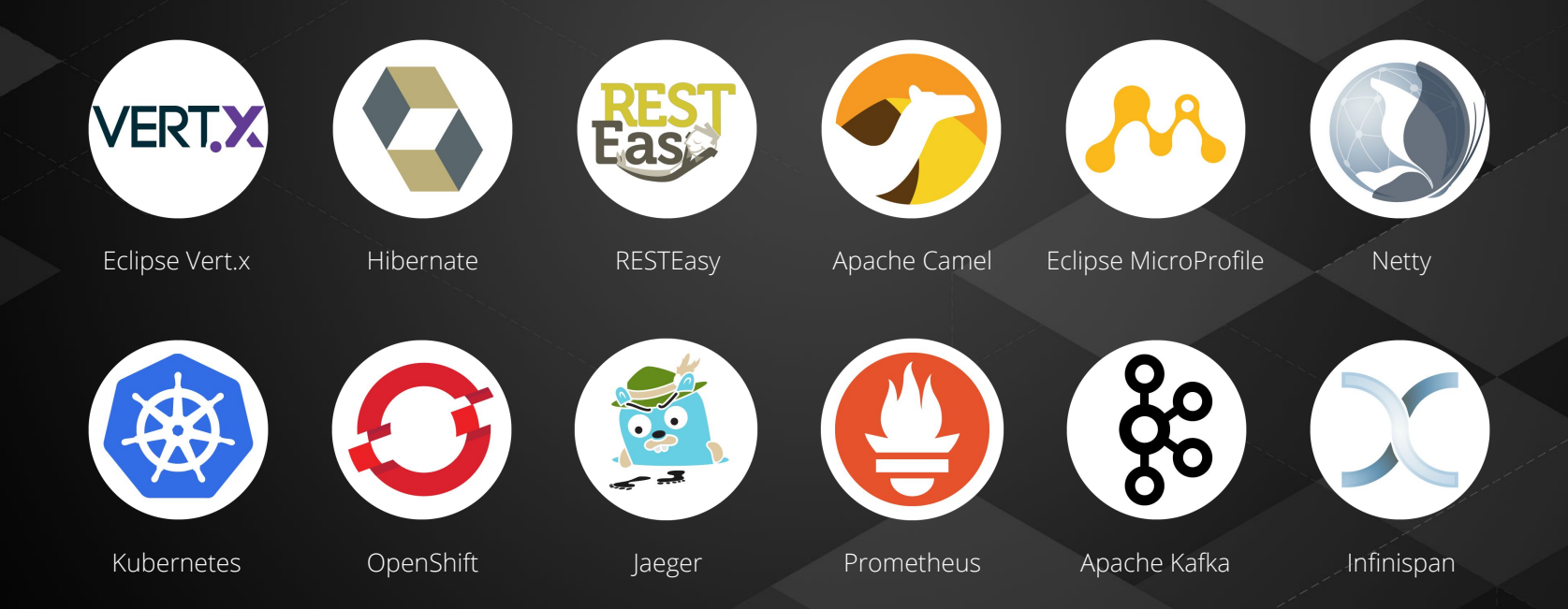

@danieloh30 @QuarkusIO

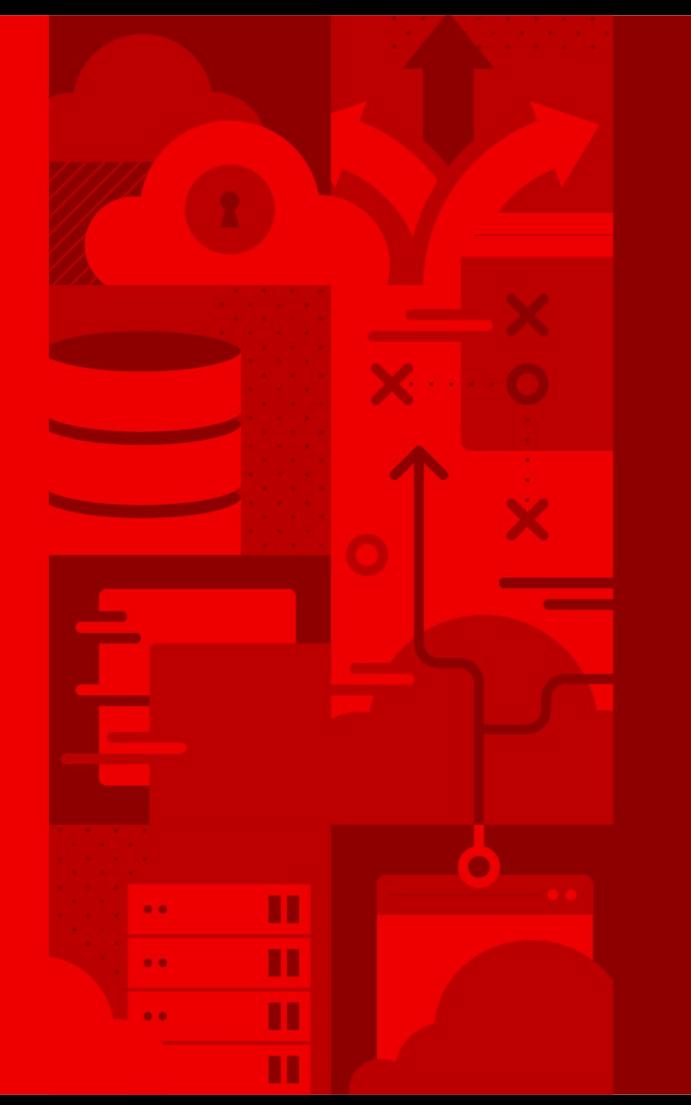

Where do I find these projects in Red Hat products?

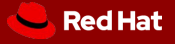

### WHERE CAN I FIND THESE AWESOME PROJECTS IN RED HAT PRODUCTS?

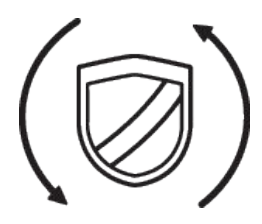

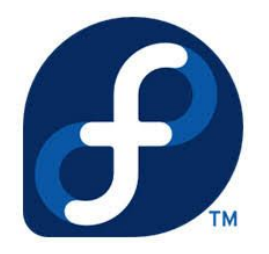

#### **SECURING THE PLATFORMS**

Red Hat chose to move away from Docker to Podman, Buildah and CRI-O in order to provide a more secure environment for containers on both OpenShift Container Platform and RHEL

#### **SMART LIGHT CONTAINERS TOOL**

The container-tools package installs Podman, Buildah and Skopeo together. Users can use these in root or user namespace.

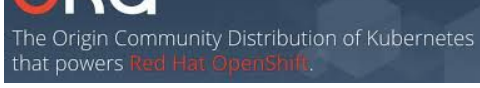

#### **CONTINUOUS BUILDING, SECURE RUNTIME**

Red Hat OCP has been using Skopeo for efficiency for a number of years. OCP 4 moves to using Buildah by default for building container images. CRI-O is the default container runtime. Use Podman for helping to debug pods and containers.

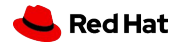

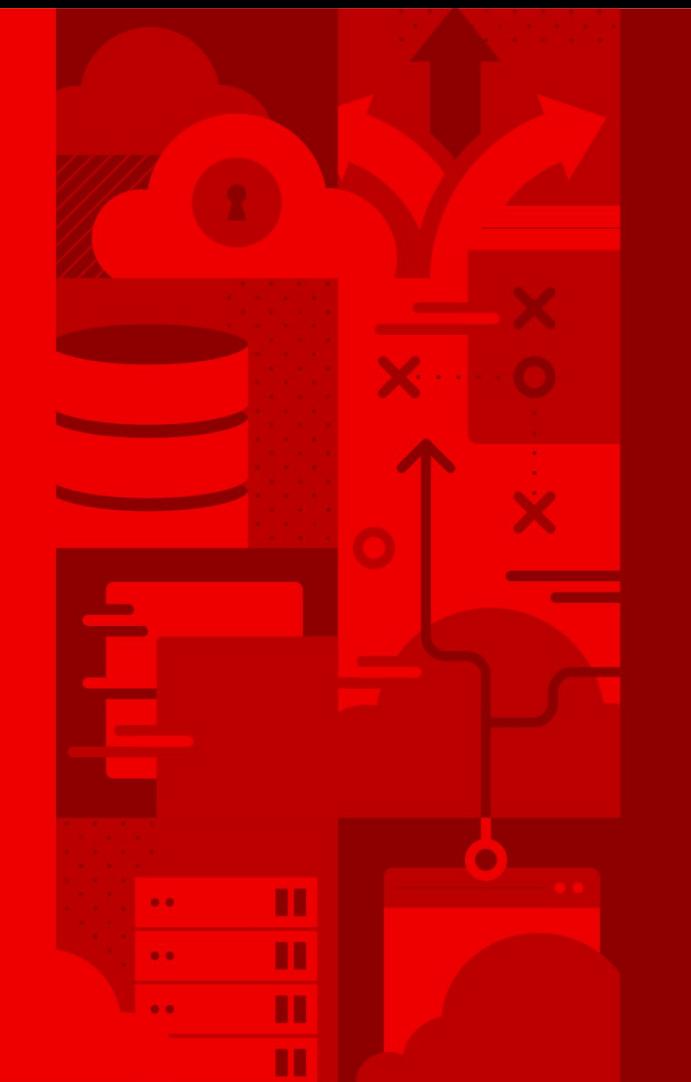

Open source wins. Questions inspire community innovations.

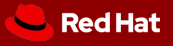

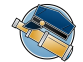

**Why** do we have to pull down a container just to inspect it?

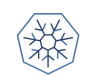

**Could we** decouple kubernetes from the container runtime?

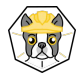

*Is it possible* to build containers on a cluster without having to install and run a daemon?

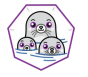

**38**

**How** will we design, use, debug containers on the cluster if we don't have client tools because we don't have Docker?

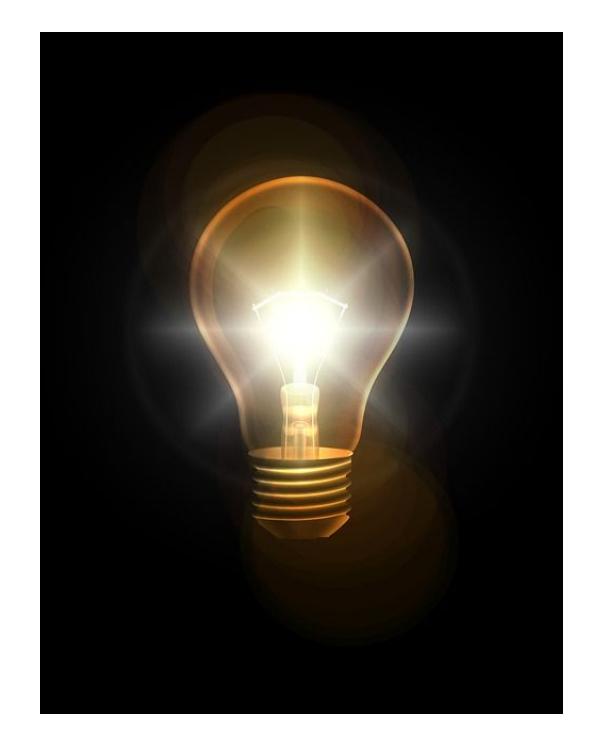

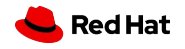

### **Getting Started**

- Download Podman today
	- Package name podman
- It won't clash with your existing Docker
- If you feel more adventurous download Buildah too
	- Package name buildah
- Or all with: container-tools
- I ots of demos and tutorials are available
- Contribute to the projects! (Next page)

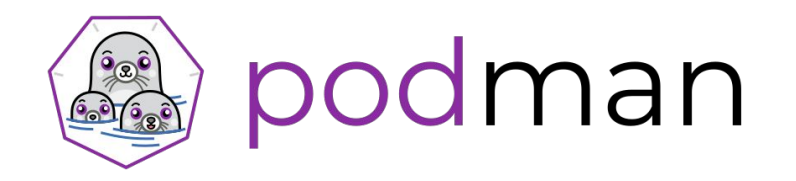

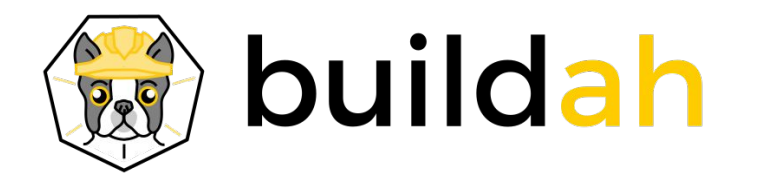

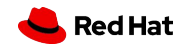

#### Where can I learn more?

#### **Buildah**

<https://github.com/containers/buildah> <https://buildah.io/>

**Podman**

<https://github.com/containers/libpod> <https://podman.io/>

**Skopeo**

<https://github.com/containers/skopeo>

#### **Other useful links**

<https://github.com/opencontainers/runc>

[https://developers.redhat.com/blog/2019/02/21/podman-and-buildah-for-docker-users](https://developers.redhat.com/blog/2019/02/21/podman-and-buildah-for-docker-users/) <https://www.katacoda.com/courses/containers-without-docker>

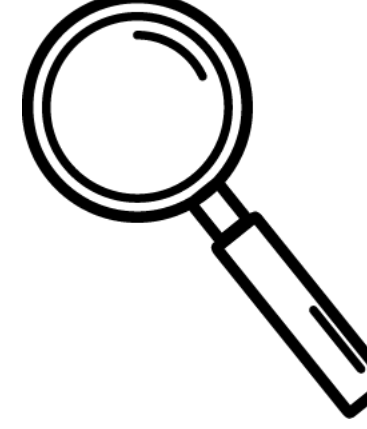

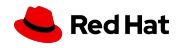

# **ED QUARKUS**

**https://quarkus.io** @QuarkusIO **Phttps://quarkusio.zulipchat.com** 

@danieloh30 @QuarkusIO

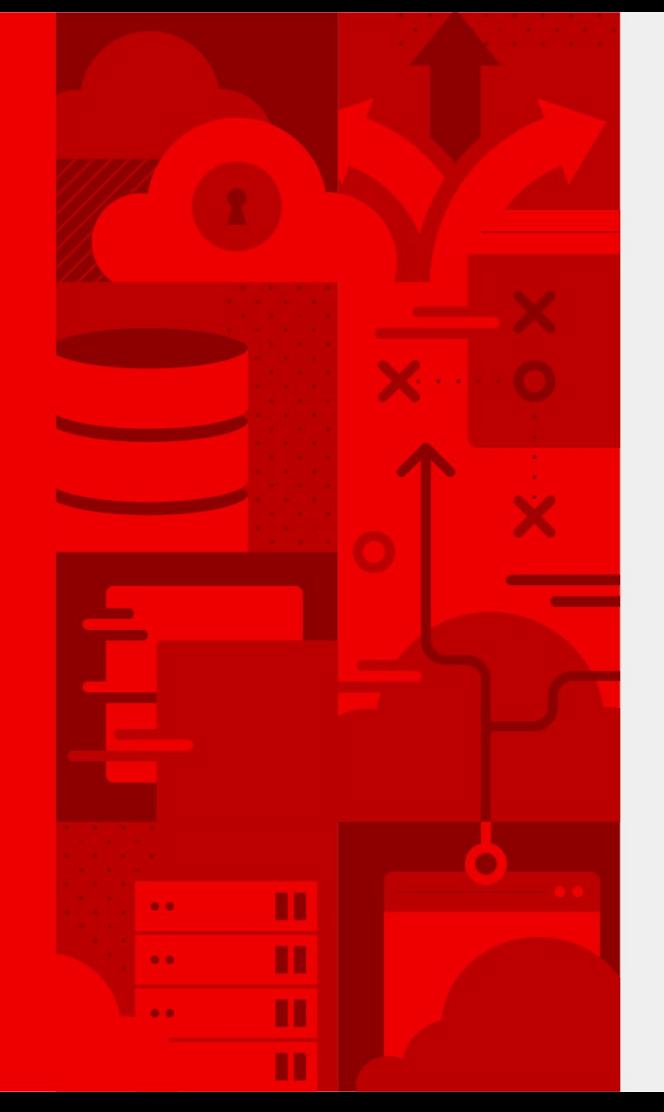

# **Thank you**

Red Hat is the world's leading provider of enterprise open source software solutions. Award-winning support, training, and consulting services make Red Hat a trusted adviser to the Fortune 500.

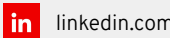

l in

linkedin.com/company/red-hat

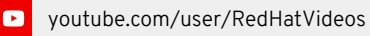

 $\mathbf{f}$ 

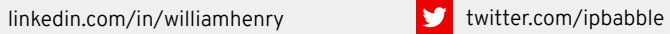

twitter.com/RedHat

facebook.com/redhatinc

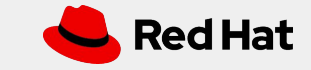